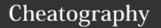

### Python Cheat Sheet

by JBear via cheatography.com/25803/cs/6928/

| Vocabulary          |                                   |
|---------------------|-----------------------------------|
| Variable            | something that can chage          |
| String              | a list of characters              |
| Integer number      | whole number/counting number      |
| Float number        | the number in decimal             |
| Syntax              | grammar/structure of lauguage     |
| Modulo              | find the remainder                |
| Boolean             | true/false                        |
| Parameter/Argum ent | variable next to name of function |

### **Multiplication and Exponents**

| string*number  | Combine that string (repeat string) |
|----------------|-------------------------------------|
| string*string  | Crash                               |
| number*numbe   | Multiply (Math)                     |
| string**string | Crash                               |
| number**numb   | Exponent (Math)                     |
| string**number | Crash                               |

### **Combining Strings**

```
"hi" + "there" == "hithere"
"hi" * 5 == "hihihihihi"
```

### **Forever While Loop**

```
while True: # forever
 user_input = input('Enter a
number: ')
 number = int(user_input)
 print ('The number squared is',
number ** 2)
```

### **Conditional While Loop**

```
count = 0 # start at zero
while count < 10: # loop while
count is less than 10
print(count) #will print numbers 0
count = count + 1 # must increase
```

### For-Loop with List

```
forlist = [3, 4, 5, 2, 1]
for item in forlist:
print(item)
```

### Range()

```
#creates a list of numbers from 0
to the specified
number
numberlist = range(5)
# is the same as creating the
following list
numberlist2 = [0, 1, 2, 3, 4]
for num in range(100):
print (num) # prints all numbers
from 0 - 99
for num in range(5, 50):
print(num) #prints all numbers
from 5 - 49
```

```
mylist = [2,3,4,5] # create a list
#select an item from a list
print (mylist[0]) #selects first
item and displays 2
```

### Lists (cont)

# len() determines the length of the list print (len(mylist)) # displays 4 mylist.append(5) # adds an item to the end of the list

### **Example of List**

mylist = [2,3,4,5] # create a list#select an item from a list print (mylist[0]) #selects first item and displays 2 # len() determines the length of the list print (len(mylist)) # displays 4 mylist.append(5) # adds an item to the end of the list

# Note ----remainder remainder = "2" 3 = 222

### Different between [] and ()

() = uses for print, condition, etc.

By JBear cheatography.com/jbear/

Published 12th February, 2016. Last updated 22nd March, 2016. Page 1 of 3.

Sponsored by Readability-Score.com Measure your website readability! https://readability-score.com

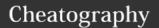

## Python Cheat Sheet

by JBear via cheatography.com/25803/cs/6928/

# Math == equal to != not equal to < less than > more than <= less than or equal to >= more than or equal to % modulo, find the remainder

### Addition

```
string + string Combine together

string + number Crash

number + number Addition (Math)
```

### **Create Function Calculate**

```
def calc(num1, num2, operation):
    if operation == "sum":
        return sum(num1, num2)
    elif operation == "diff":
        return diff(num1, num2)
    elif operation == "div":
        return div(num1, num2)
    elif operation == "product":
        return product(num1, num2)
def sum(a, b):
    return a+b
def product(a, b):
    return a*b
def diff(a, b):
    return a-b
def div(a, b):
    if b != 0:
        return a//b
```

### **Create Function Calculate (cont)**

### **Example for How to create Function**

```
def areaOfTriangle(base, height):
    return 0.5 baseheight
user_base = float(input("Enter the
base of the triangle: "))
user_height = float(input("Enter
the height of the triangle: "))
print("The area of the triangle
is", areaOfTriangle(user_base, user_h
eight))
volumeOfPrism(b,h,prismheight):
    volume =
areaOfTriangle(b,h)*prism_height
    return volume
user_prism_height =
float(input('Enter the prism
height: '))
print ('The volume of the prism is'
, volumeOfPrism(user_base,
user_height, user_prism_height)
```

### From Work Sheet

```
Write a program that repeatedly receives positive integers from the user. When the user enters a negative integer, exit the loop an print how many of the number entered were odd and even.

evencount = 0
oddcount = 0
```

```
From Work Sheet (cont)
```

```
while True:
    num = int(input("Enter: "))
    if num<0:
        print("Even: ",evencount)
        print("Odd: ",oddcount)
        break
    else:
        if num%2 =0:
            evencount =
evencount+1
    else:
        oddcount = oddcount + 1</pre>
```

### Count Worksheet2

```
Complete the program below by
filling in the blank:

Expected output of program:

0

01

012

0123

01234

mystring = ""

count = 0

while count < 5

mystring = mystring +

str(count)

count = count +1
```

### From worksheet 3

```
Use a for loop to print the following:

0
012
0123
```

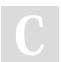

By **JBear** cheatography.com/jbear/

Published 12th February, 2016. Last updated 22nd March, 2016. Page 2 of 3. Sponsored by **Readability-Score.com**Measure your website readability!
https://readability-score.com

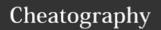

## Python Cheat Sheet

by JBear via cheatography.com/25803/cs/6928/

### From worksheet 3 (cont)

```
01234
mystring = ""
for num in range(5)
    mystring = mystring + str(num)
    print (mystring)
```

### Eupotion

| Function |                                      |
|----------|--------------------------------------|
| print()  | displays information on the screen   |
| int()    | converts a value to an integer       |
| str()    | converts a value to a string         |
| float()  | converts a value to a floating point |
| input()  | receives info from the user          |
| len()    | the length of the string             |
| #        | comment, no effect                   |
| def      | create function                      |
| return   | exit the function                    |
| break    | exit the loop                        |

### Example for counting down number

```
while True:
    user_number = input("Please
enter a number")
    number = int(user_number)
    countdown_string= ""
    while number > 0:
        countdown_string =
countdown_string + str(number)
        number = number - 1
    print (countdown_string)
The result will be:
Please enter a number 5
```

### Example for counting down number (cont)

54321

### Number to binary

```
user_number = input("Enter number
to convert to binary : ")
number = int(user_number)
binary_string = ''
while (number > 0):
    remainder = number % 2
    binary_string =
str(remainder) +
str(binary_string)
    number = number // 2
print ("Binary_string)
is",binary_string)
```

### Example of how to random

```
import random
intlist = [1,2,3,4,5]
random_int =
random.choice(intlist)
print(intlist, random_int)
fplist = [1.0, 2.0, 3.5, 4.4, 5.6]
random_fp = random.choice(fplist)
print(fplist, random_fp)
strlist = ['1','2','3','4','5']
random str =
random.choice(strlist)
print(strlist, random_str)
mylist = [1, 1.0, 'a']
random_item =
random.choice(mylist)
print(mylist, random_item)
myvar1 = 1
myvar2 = 2
myvar3 = 3
varlist = [myvar1,myvar2,myvar3]
```

### Example of how to random (cont)

```
random_var =
random.choice(varlist)
print(varlist, random_var)
```

### Example for calculate in python

```
while True:
    #Ask the user for a radius of a
circle
   user_radius = input("Please
enter the radius of the circle")
    #Convert the given radius to a
floating point
   radius = float(user_radius)
    #make a variable called pi
    pi = 3.1415
    #Calculate the area of the
circle using exponent
   area = pi radius*2
   #display the area of the circle
to the use
   print ("The area of the circle
is", area)
```

### From worksheet 4

```
Create a program to receive a
number from the user and determine
if that number is divisible by3.
Example:
    9 is divisible by 3.
    7 is not divisible by 3.
user_num = input("Enter the number:
")
if user_num%3 == 0:
    print(user_num, "is divisible by 3")
else:
    print(user_num, " is not
divisible by 3")
```

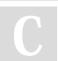

By **JBear** cheatography.com/jbear/

Published 12th February, 2016. Last updated 22nd March, 2016. Page 3 of 3. Sponsored by **Readability-Score.com**Measure your website readability!
https://readability-score.com